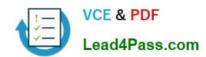

# 1Z0-1065-20<sup>Q&As</sup>

Oracle Procurement Cloud 2020 Implementation Essentials

# Pass Oracle 1Z0-1065-20 Exam with 100% Guarantee

Free Download Real Questions & Answers PDF and VCE file from:

https://www.lead4pass.com/1z0-1065-20.html

100% Passing Guarantee 100% Money Back Assurance

Following Questions and Answers are all new published by Oracle
Official Exam Center

- Instant Download After Purchase
- 100% Money Back Guarantee
- 365 Days Free Update
- 800,000+ Satisfied Customers

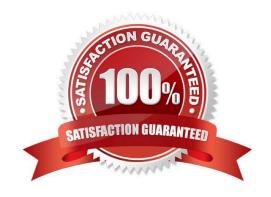

# https://www.lead4pass.com/1z0-1065-20.html

2022 Latest lead4pass 1Z0-1065-20 PDF and VCE dumps Download

#### **QUESTION 1**

Your client\\'s business requires that only requester A is provided access to the punchout catalog and not requester B.

Identify the configuration to achieve this.

- A. Assign the "advance procurement requester" role to requester A and the "procurement requester" role to requester B.
- B. Set the punchout catalog-associated content zone security to "Secured by worker" with the value "Requester A" and no setup for requester B.
- C. Set the punchout catalog security in the punchout catalog definition page to "Secured by worker" with the value "Requester A" and no setup for requester B.
- D. Assign the "punchout catalog request" role to procurement requester A and "procurement requester" role to requester B.

Correct Answer: B

Secured by worker: This option is always available for procurement or for requisitioning. The content zone is accessible only to those workers assigned to the content zone. Note: When content zones are created for procurement business units, administrators indicate whether the content zones are to be used for procurement or for requisitioning. Designating the use of the content zone determines to which flow the content zone is applied. A content zone for requisitioning can be accessible to all users working in specific requisitioning business units or to specific users References: https://docs.oracle.com/cd/E48434\_01/doc.1118/e49610/F1007477AN13B51.htm

### **QUESTION 2**

In the Oracle Procurement Cloud Setup Flow, which three components are within the Common Procurement Configuration set of tasks?

- A. Supplier Configuration
- B. Supplier Portal
- C. Payables and Procurement
- D. Buyer Assignments
- E. Procurement Agents

Correct Answer: ACE

#### **QUESTION 3**

You are setting up Oracle Cloud Sourcing. You would like participants to provide Insurance and Freight cost for the quotation/RFQ (Request For Quotation) lines. Identify the configuration that will fulfill this requirement.

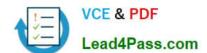

# https://www.lead4pass.com/1z0-1065-20.html

2022 Latest lead4pass 1Z0-1065-20 PDF and VCE dumps Download

- A. Add Cost Factors for Freight and Insurance
- B. Personalize the negotiation UI (User Interface) to add the Freight and Insurance attributes.
- C. Add negotiation lines separately to capture Freight and Insurance.
- D. Define a negotiation style and enable DFF (Descriptive FlexField) for Freight and Insurance

Correct Answer: A

#### **QUESTION 4**

During a Procurement Contract implementation, a customer would like to set up their own line type for buying services. They intend to use this line type for negotiating terms for future purchase of services and do not have a defined scope of work.

Identify the source that the customer needs to select while creating the line type to meet this requirement.

- A. Free form, buy
- B. Item, buy
- C. Free form, buy agreement
- D. Item, buy agreement

Correct Answer: B

Item, buy: Enables entry of inventory items. You can create purchase orders in the purchasing application from lines of this type.

#### **QUESTION 5**

Identify the three sources from which Supplier Qualification Management gathers the required data (supplier information)

- A. Qualification questionnaires
- B. Sourcing bids
- C. Profile updates
- D. Legacy systems
- E. Expired Contracts

Correct Answer: ABC

1Z0-1065-20 PDF Dumps

1Z0-1065-20 VCE Dumps

1Z0-1065-20 Study Guide

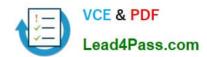

To Read the Whole Q&As, please purchase the Complete Version from Our website.

# Try our product!

100% Guaranteed Success

100% Money Back Guarantee

365 Days Free Update

**Instant Download After Purchase** 

24x7 Customer Support

Average 99.9% Success Rate

More than 800,000 Satisfied Customers Worldwide

Multi-Platform capabilities - Windows, Mac, Android, iPhone, iPod, iPad, Kindle

We provide exam PDF and VCE of Cisco, Microsoft, IBM, CompTIA, Oracle and other IT Certifications. You can view Vendor list of All Certification Exams offered:

https://www.lead4pass.com/allproducts

# **Need Help**

Please provide as much detail as possible so we can best assist you. To update a previously submitted ticket:

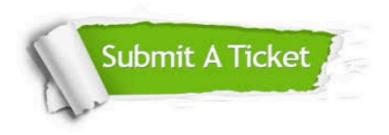

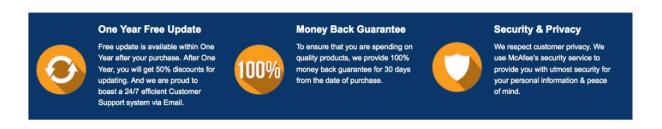

Any charges made through this site will appear as Global Simulators Limited.

All trademarks are the property of their respective owners.

Copyright © lead4pass, All Rights Reserved.